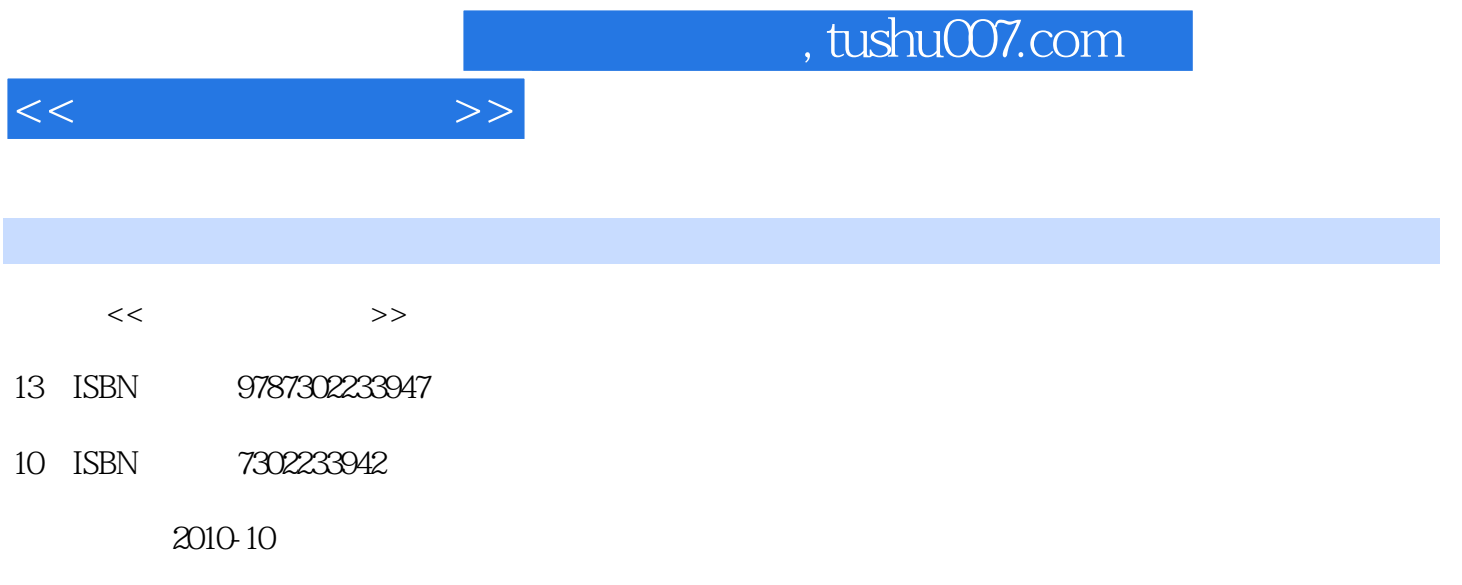

页数:319

PDF

更多资源请访问:http://www.tushu007.com

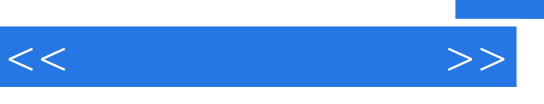

 $\alpha$  and  $\beta$  $\alpha$  $\frac{M}{\sqrt{M}}$ 

## $CAI$  and  $2009$  "

 $\frac{4}{\pi}$  $\mathfrak{m}$  $\alpha$ 

 $\alpha$  $\overline{\phantom{a}}$  $\kappa$ 

 $\alpha$  and  $\beta$  and  $\beta$ 

## omethical CCITF and 5 the Second 1 state is stated up to 5 state and 3 stated up to 5 state 3 state 3 state 3 state 3 state 3 state 3 state 3 state 3 state 3 state 3 state 3 state 3 state 3 state 3 state 3 state 3 state 3

 $\alpha$  $\frac{m}{\sqrt{2\pi}}$ 

*Page 2*

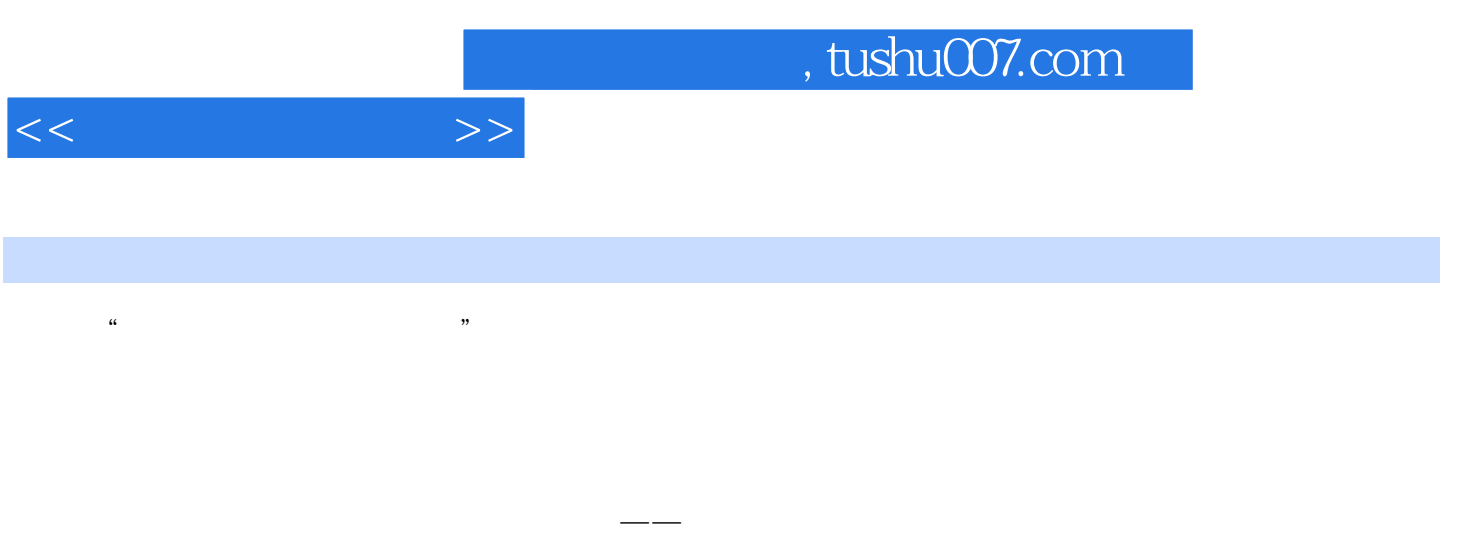

CAI

, tushu007.com

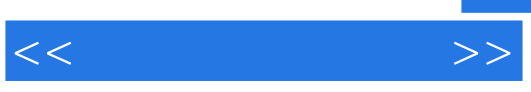

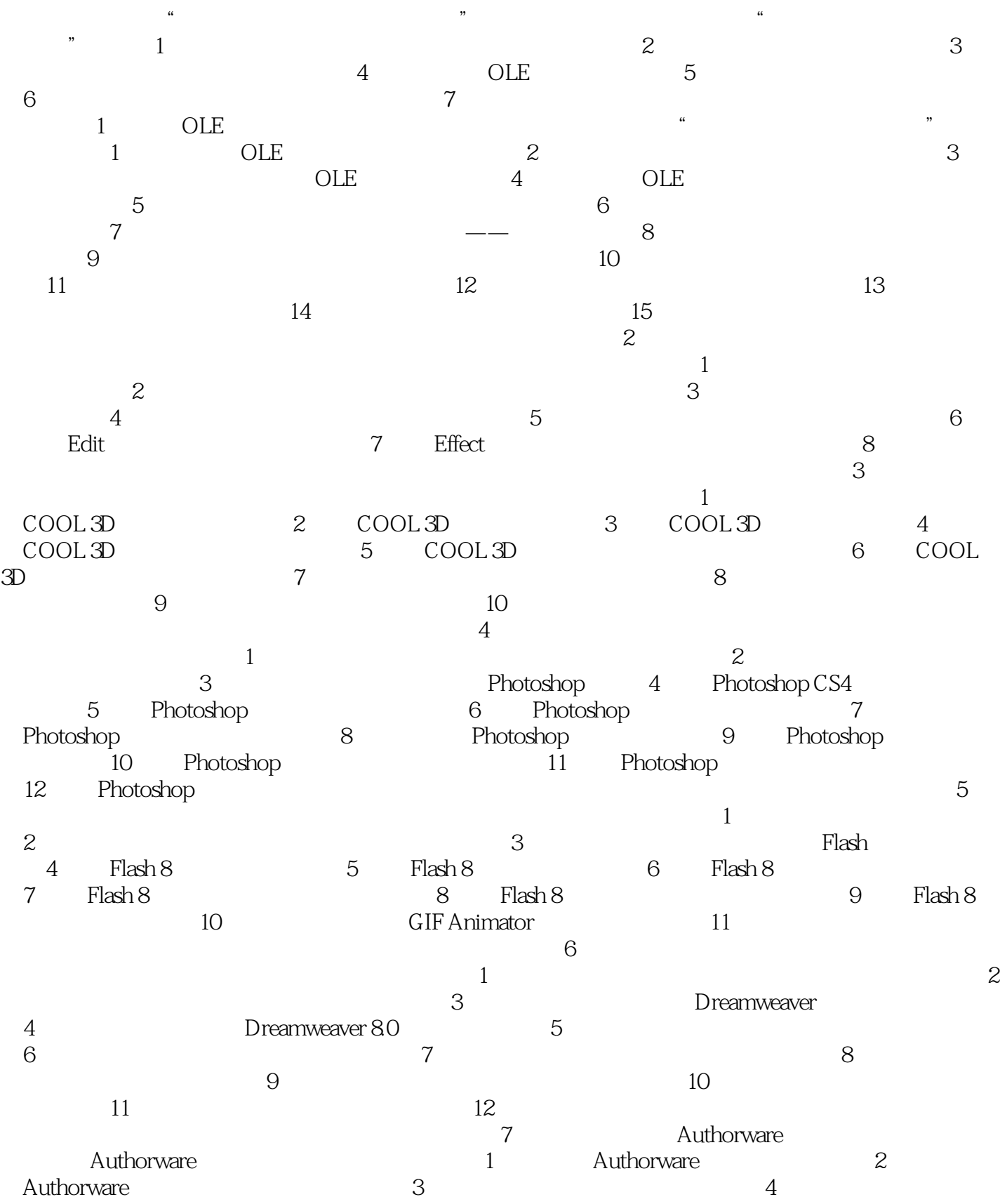

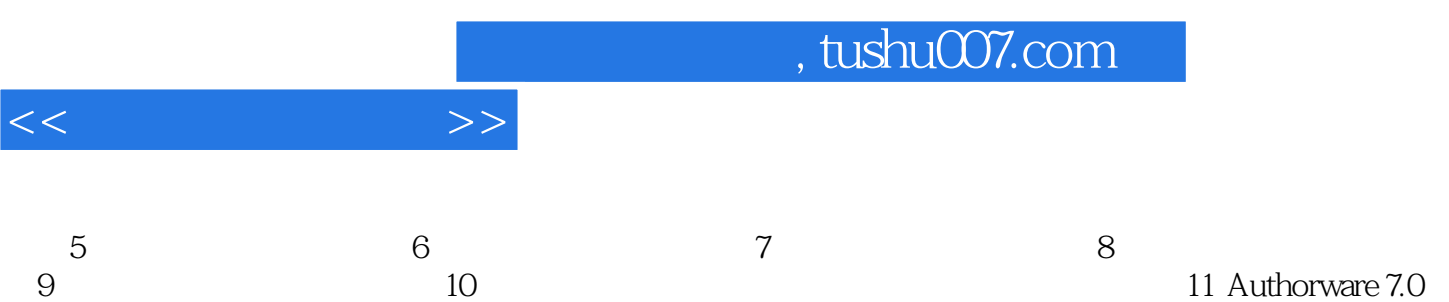

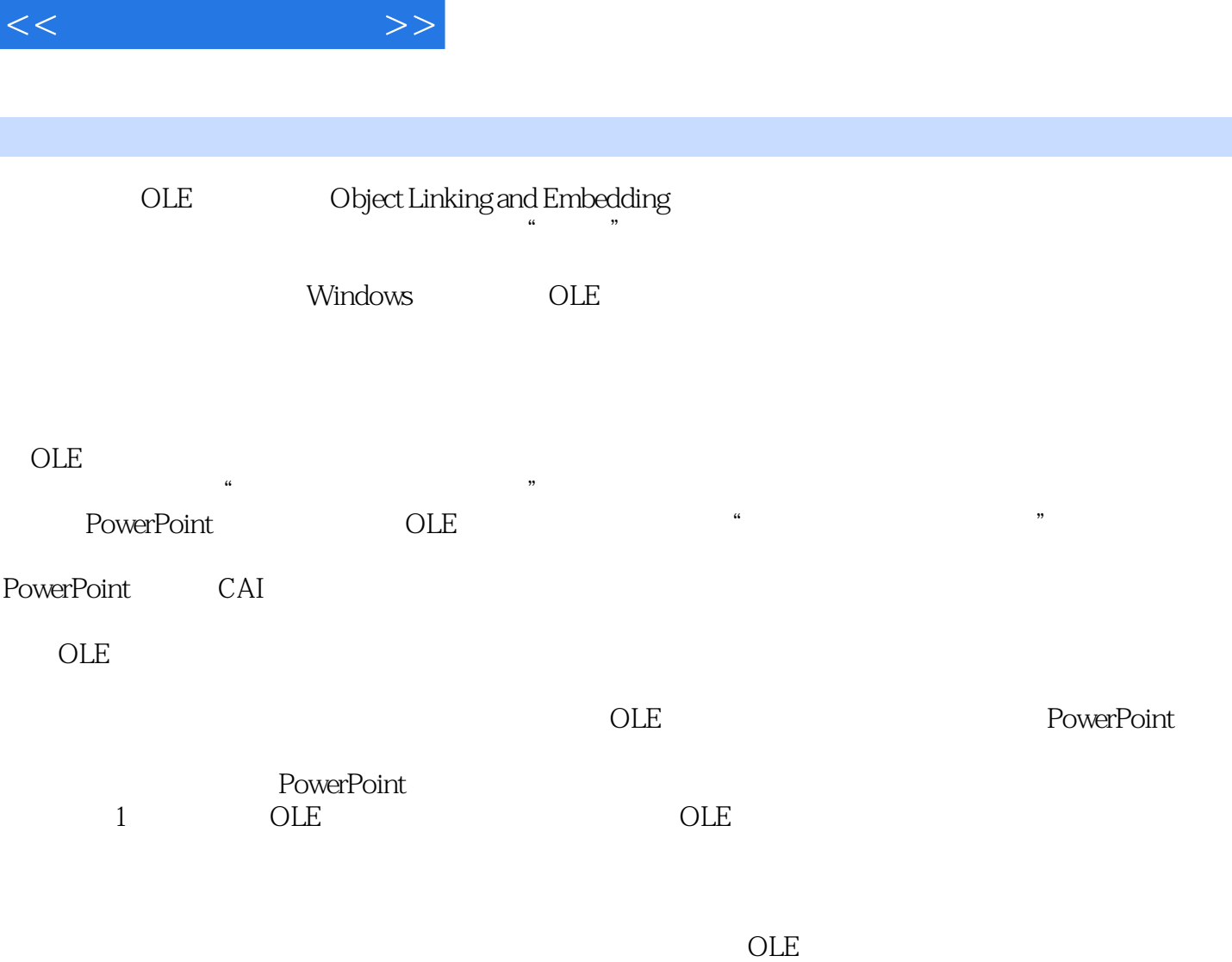

OLE and  $\alpha$ 

 $,$  tushu007.com

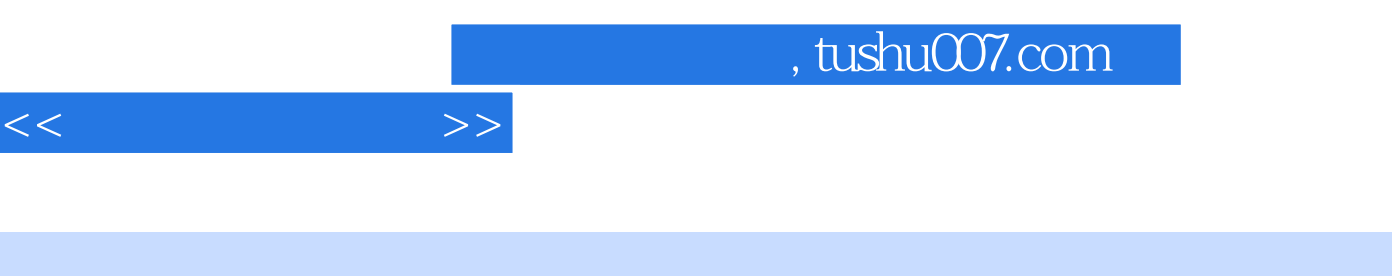

I

 $\mathcal{U}$ 

 $\text{DVD}$  1

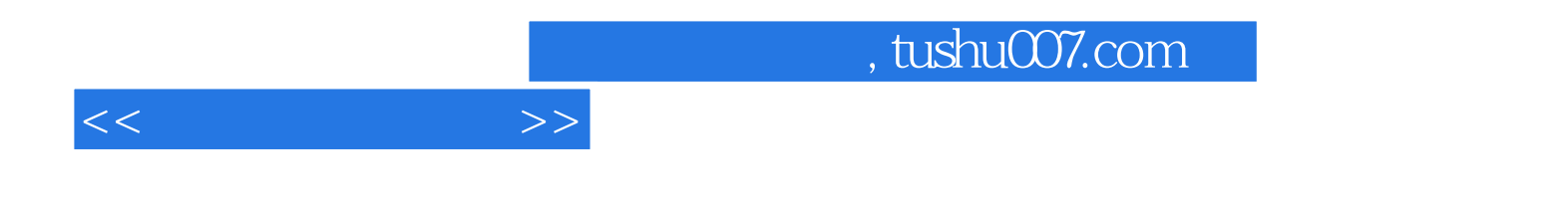

本站所提供下载的PDF图书仅提供预览和简介,请支持正版图书。

更多资源请访问:http://www.tushu007.com